## **NOTICE pour envoyer un message avec la messagerie (Il existe plusieurs méthodes)**

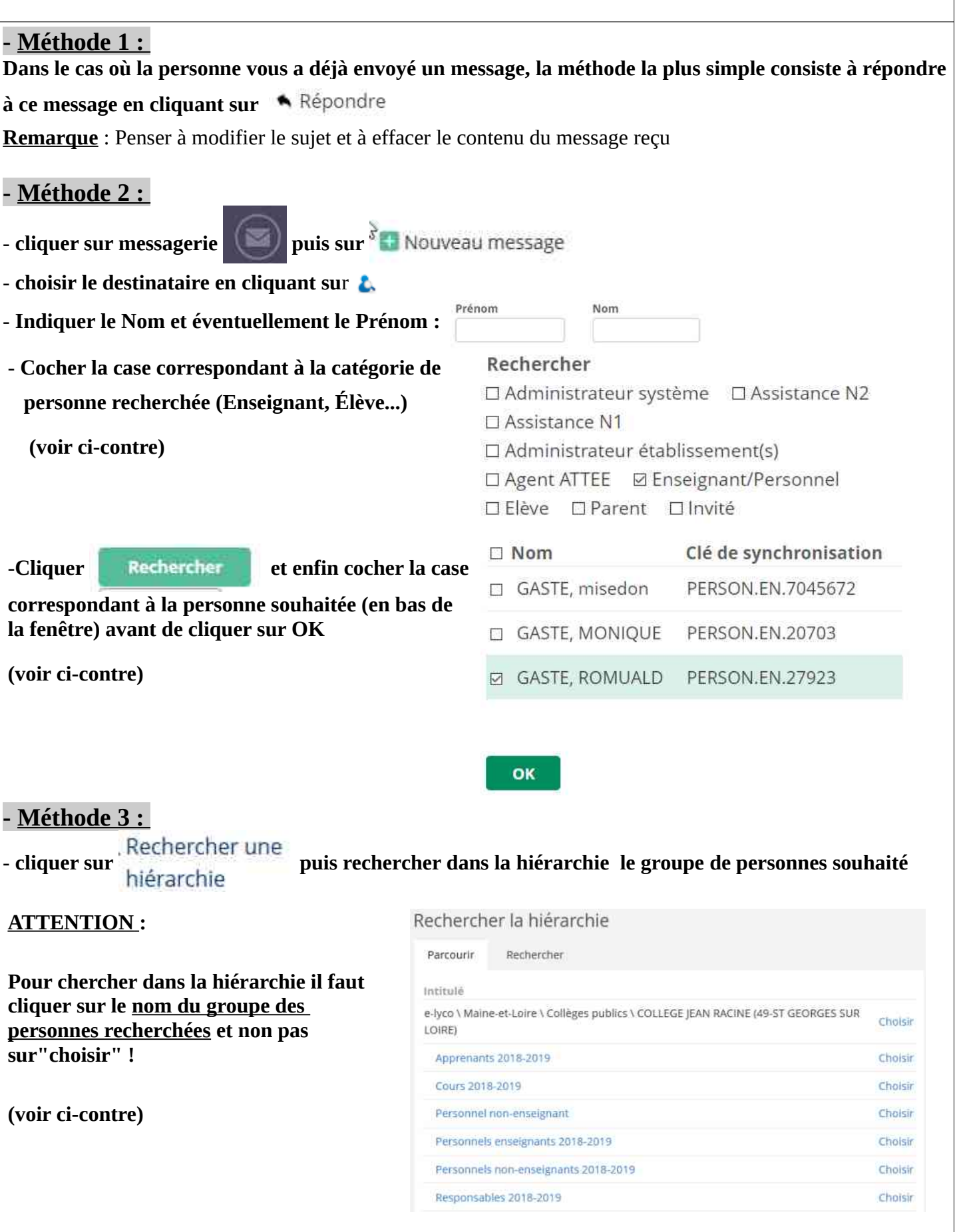

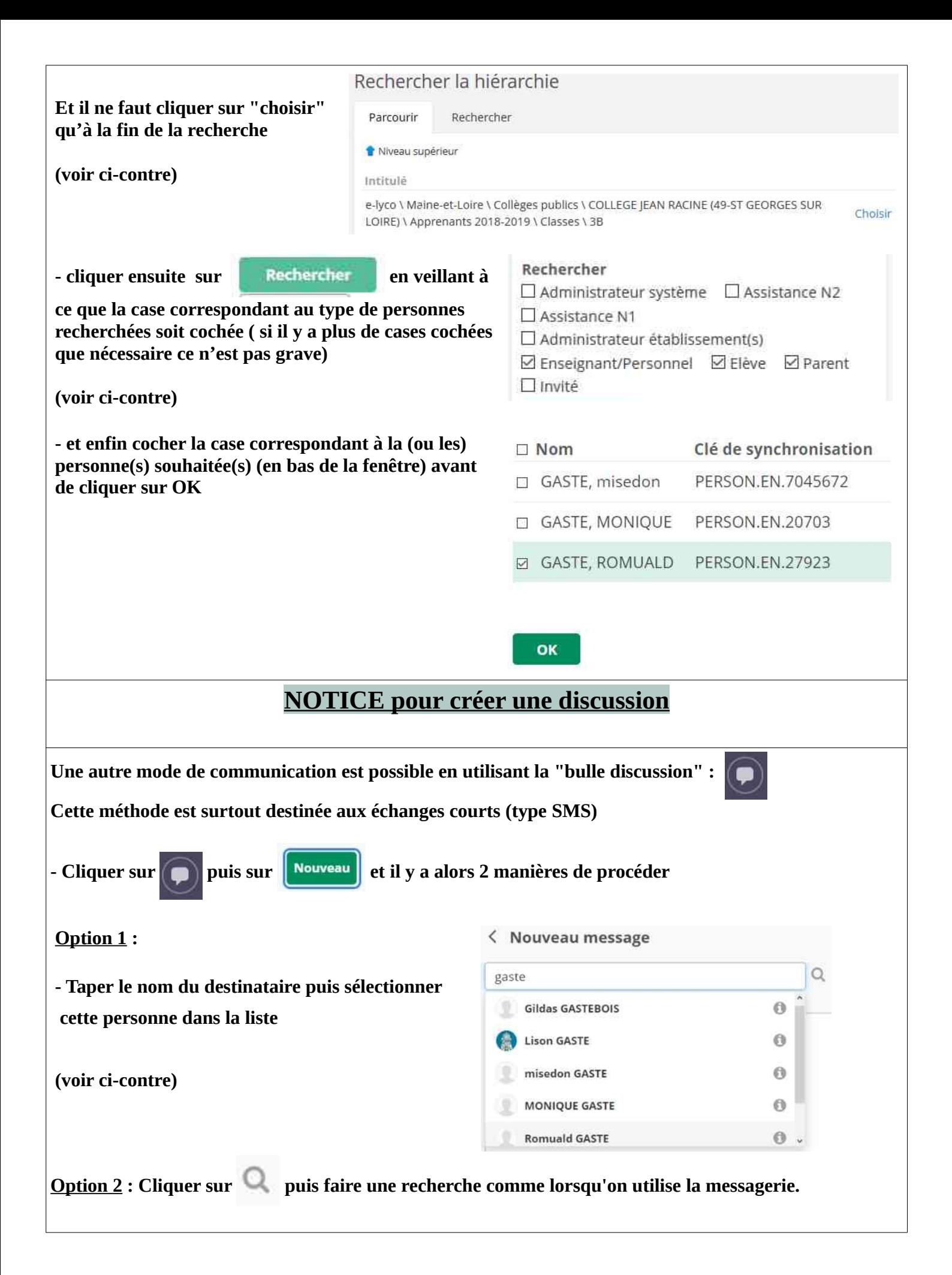